**Laborator** Circuite Numerice **Multiplexoare Multiplexoare** *LUCRAREA nr. 6.*

# **MULTIPLEXOARE**

Circuitele de multiplexare sunt circuite logice combinaţionale care permit trecerea datelor de la una din intrări spre o ieşire unică. Selectarea intrării se face printr-un cuvânt de adresă.

#### **1. Multiplexor cu 2 intrări**

Circuitul permite comutarea datelor de pe intrarea  $I_0$  (A=0) sau  $I_1$ (A=1) spre ieşirea Y. Schema bloc a circuitului şi tabela sa de adevăr sunt prezentate în figura 1.

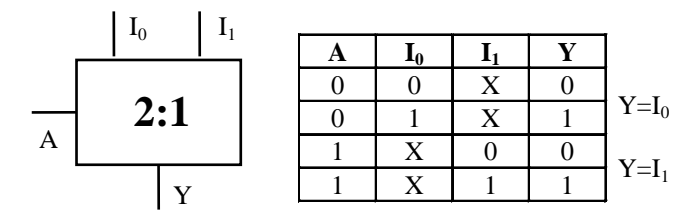

Figura 1

Diagrama Karnaugh corespunzătoare este prezentată mai jos. Prin gruparea căsuţelor care conţin 1 se obţine relaţia:

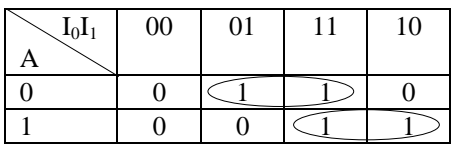

$$
Y = \overline{A} \cdot I_0 + A \cdot I_1 \ .
$$

Conform relaţiei, multiplexorul va arăta ca în figura 2.

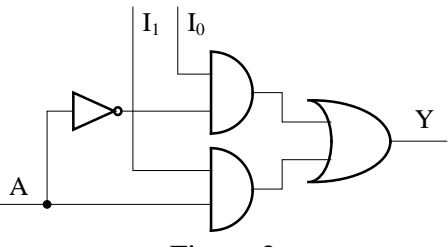

Figura 2

## **Laborator** Circuite Numerice **Multiplexoare Multiplexoare** *LUCRAREA nr. 6.*

### **2. Multiplexor cu 4 intrări şi intrare de autorizare**

Pentru adresarea unui număr de 4 intrări sunt necesare 2 linii de adresă. Selectarea se face similar ca la decodificatorul de adresă. Circuitul prezintă și o intrare de autorizare a funcționării multiplexorului.

Schema bloc şi tabelul de adevăr sunt prezentate în figura 3.

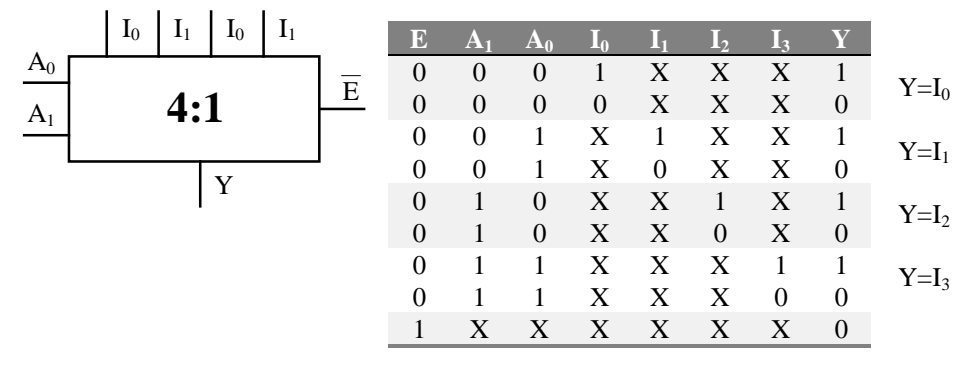

#### Figura 3

Diagrama Karnaugh asociată acestui circuit este următoarea:

| $I_3I_2I_1I_0$ 0000 0001 0011 0010 0110 0111 0101 0100 1100 1101 1111 1110 1010 1011 1001 1001 010 |          |   |   |   |          |          |          |          |          |          |          |          |          |          |          |
|----------------------------------------------------------------------------------------------------|----------|---|---|---|----------|----------|----------|----------|----------|----------|----------|----------|----------|----------|----------|
| EA <sub>1</sub> A <sub>0</sub>                                                                     |          |   |   |   |          |          |          |          |          |          |          |          |          |          |          |
| 000                                                                                                | $\Omega$ |   |   | 0 |          |          | 0        | $\theta$ |          |          | 0        |          |          |          |          |
| 001                                                                                                | 0        |   |   |   |          |          | $\Omega$ | 0        | 0        |          |          |          |          | 0        | 0        |
| 010                                                                                                | 0        | 0 | 0 | 0 | 0        | $\Omega$ | 0        |          |          |          |          |          |          |          |          |
| 0 1 1                                                                                              | 0        | 0 | 0 |   |          |          |          |          |          |          |          | $\Omega$ | $\Omega$ | 0        |          |
| 100                                                                                                | O        | 0 |   |   | $^{(1)}$ | $^{(1)}$ | 0        | $^{(1)}$ | $_{0}$   | 0        | 0        |          | $\Omega$ | 0        | 0        |
| 101                                                                                                | 0        | 0 | 0 | 0 | 0        | $\Omega$ | $\Omega$ | $\Omega$ | 0        | $\theta$ | $\theta$ | $\Omega$ | $\Omega$ | $\Omega$ | $\Omega$ |
| 110                                                                                                | 0        | 0 | 0 | 0 | 0        | 0        | $\Omega$ | $\Omega$ | $\Omega$ | $\Omega$ | 0        | $\Omega$ | $\Omega$ | $\Omega$ | $\Omega$ |
|                                                                                                    | 0        |   | ∩ | 0 | $\Omega$ | $\Omega$ | $\Omega$ | $\Omega$ | 0        | 0        | $\Omega$ | $\Omega$ | $\Omega$ | $\Omega$ | $\Omega$ |

 $= E \cdot (A_1 \cdot A_0 \cdot I_0 + A_1 \cdot A_0 \cdot I_1 + A_1 \cdot A_0 \cdot I_2 + A_1 \cdot A_0 \cdot I_3)$  $+ E \cdot A_1 \cdot A_0 \cdot I_1 \cdot (I_3 + I_3) + E \cdot A_1 \cdot A_0 \cdot I_2 + E \cdot A_1 \cdot A_0 \cdot I_3 =$  $Y = E \cdot A_1 \cdot A_0 \cdot I_0 \cdot (I_2 \cdot I_3 + I_3 \cdot I_2 + I_3 \cdot I_2 + I_3 \cdot I_2) +$ Sinteza necesită : - 1 poartă SAU cu 4 intrări - 4 porti SI cu 4 intrări - 3 inversoare

#### **Multiplexoare**

**Laborator** Circuite Numerice LUCRAREA nr. 6.

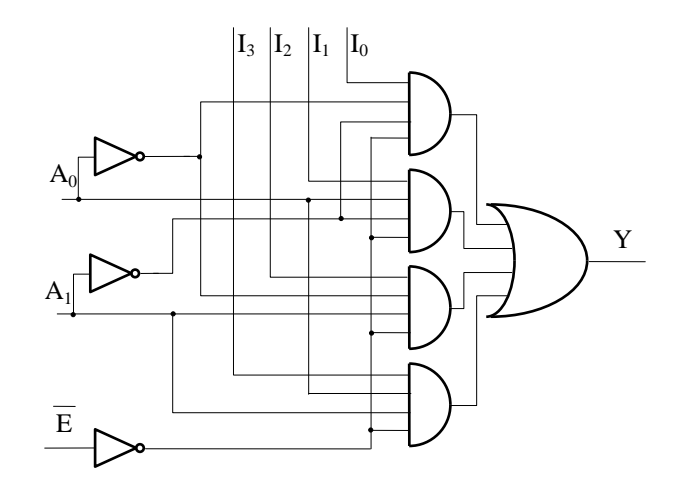

Figura 4

#### 3. Implementarea funcțiilor logice cu multiplexoare

Orice funcție logică poate fi scrisă ca o sumă de minitermeni:

$$
f = \sum_{i=0}^{2^n - 1} m_i \cdot k_i \tag{1}
$$

unde:  $-k_i=0$  dacă minitermenul nu este prezent în disjuncție

-  $k_i$ =1 dacă minitermenul este prezent în disjuncție

Ecuația multiplexorului generalizată este:

$$
Y = \overline{E} \cdot \sum_{i=0}^{2^n - 1} m_i \cdot I_i
$$
 (2)

Comparând relațiile (1) și (2) se poate trage concluzia că orice funcție poate fi implementată folosind un multiplexor, conectând  $\overline{E}$  la 0 logic și intrările I<sub>i</sub> la 1 logic respectiv 0 logic în fucție de existența sau nu în expresia funcției a minitermenului respectiv.

## Exemplu:

 $f = \overline{A} \cdot B \cdot C + A \cdot \overline{B} \cdot C + A \cdot B \cdot \overline{C}$ Fie Funcția fi poate fi rescrisă astfel:  $\mathbf f$ 

$$
= \underbrace{\bar{A} \cdot \bar{B} \cdot \bar{C} \cdot 0}_{I_0} + \underbrace{A \cdot \bar{B} \cdot \bar{C} \cdot 0}_{I_1} + \underbrace{\bar{A} \cdot B \cdot \bar{C} \cdot 0}_{I_2} + \underbrace{A \cdot B \cdot \bar{C} \cdot 1}_{I_3} + \underbrace{\bar{A} \cdot \bar{B} \cdot C \cdot 0}_{I_4} + \underbrace{\bar{A} \cdot B \cdot C \cdot 1}_{I_5} + \underbrace{\bar{A} \cdot B \cdot C \cdot 1}_{I_6} + \underbrace{A \cdot B \cdot C \cdot 0}_{I_7}
$$

#### **Multiplexoare**

## Laborator Circuite Numerice LUCRAREA nr. 6.

Implementarea funcției se poate face astfel:

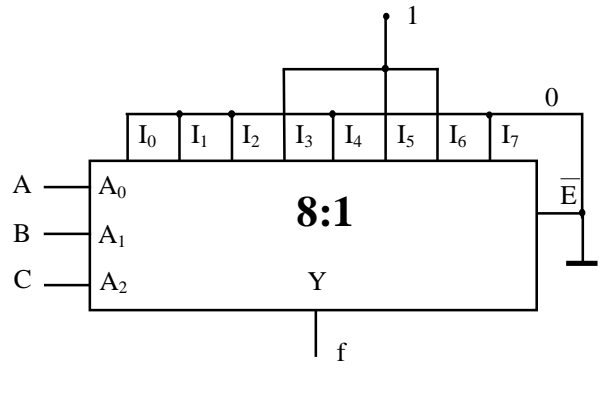

Figura 5

#### 4. Lucrări de efectuat în laborator

Se completează fișa de laborator disponibilă la adresa: http://www.ee.tuiasi.ro/~demm/Digital\_Circuits/FişaLab6.DOC

## **Laborator** Circuite Numerice **Multiplexoare Multiplexoare** *LUCRAREA nr. 6.*

## **FIŞA LABORATOR**

1. Se introduce în MaxPlus II schema din figura 2. Se simulează şi se notează formele de undă. Se notează timpii de întârziere şi valorile logice pe formele de undă. Se compară rezultatele cu tabelul de adevăr.

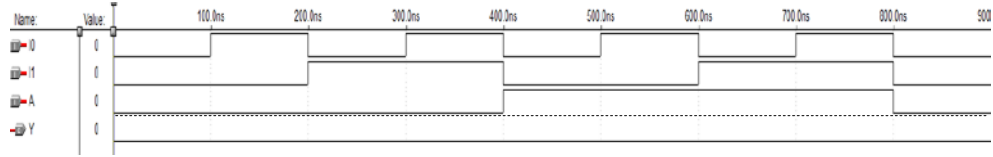

2. Se introduce în MaxPlus II schema din figura 4. Se simulează şi se notează formele de undă. Se notează timpii de întârziere şi valorile logice pe formele de undă. Se compară rezultatele cu tabelul de adevăr.

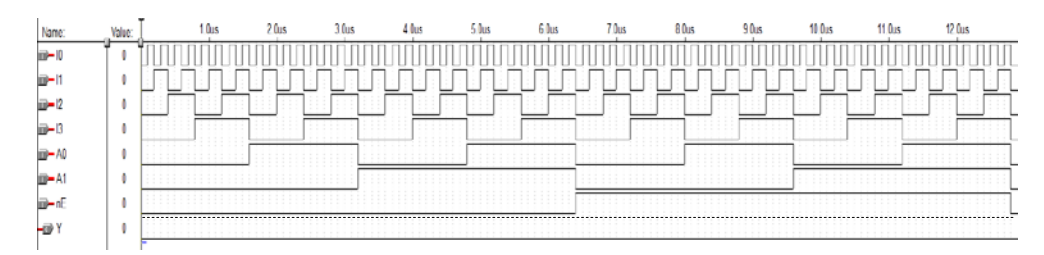

3. Implementaţi funcţia din exemplul de la punctul 3 din lucrare folosind un multiplexor 8:1 din biblioteca "mf" (74151) şi simulaţi circuitul în MaxPlusII. Desenaţi formele de undă obţinute mai jos. Se notează timpii de întârziere şi valorile logice pe formele de undă. Se compară rezultatele cu funcţia de la punctual 3 din lucrare.

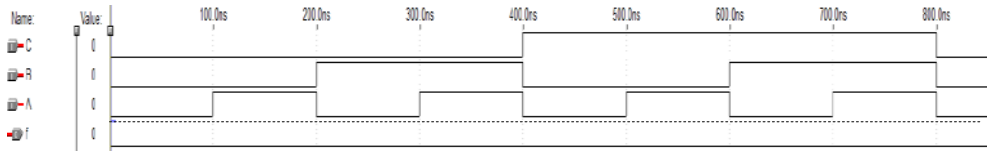